## CÔNG TY CỐ PHẨM VĂN HOÁ - DU LICH GIA LAI **GIALAICTC**

Mẫu CBTT-03 Thông tư số 38/2007/TT-BTC ngày 18/4/2007 của Bộ Tài chính

## **BÁO CÁO TÀI CHÍNH TÓM TẤT** Quý II năm 2008

## A. BẢNG CÂN ĐÓI KẾ TOÁN

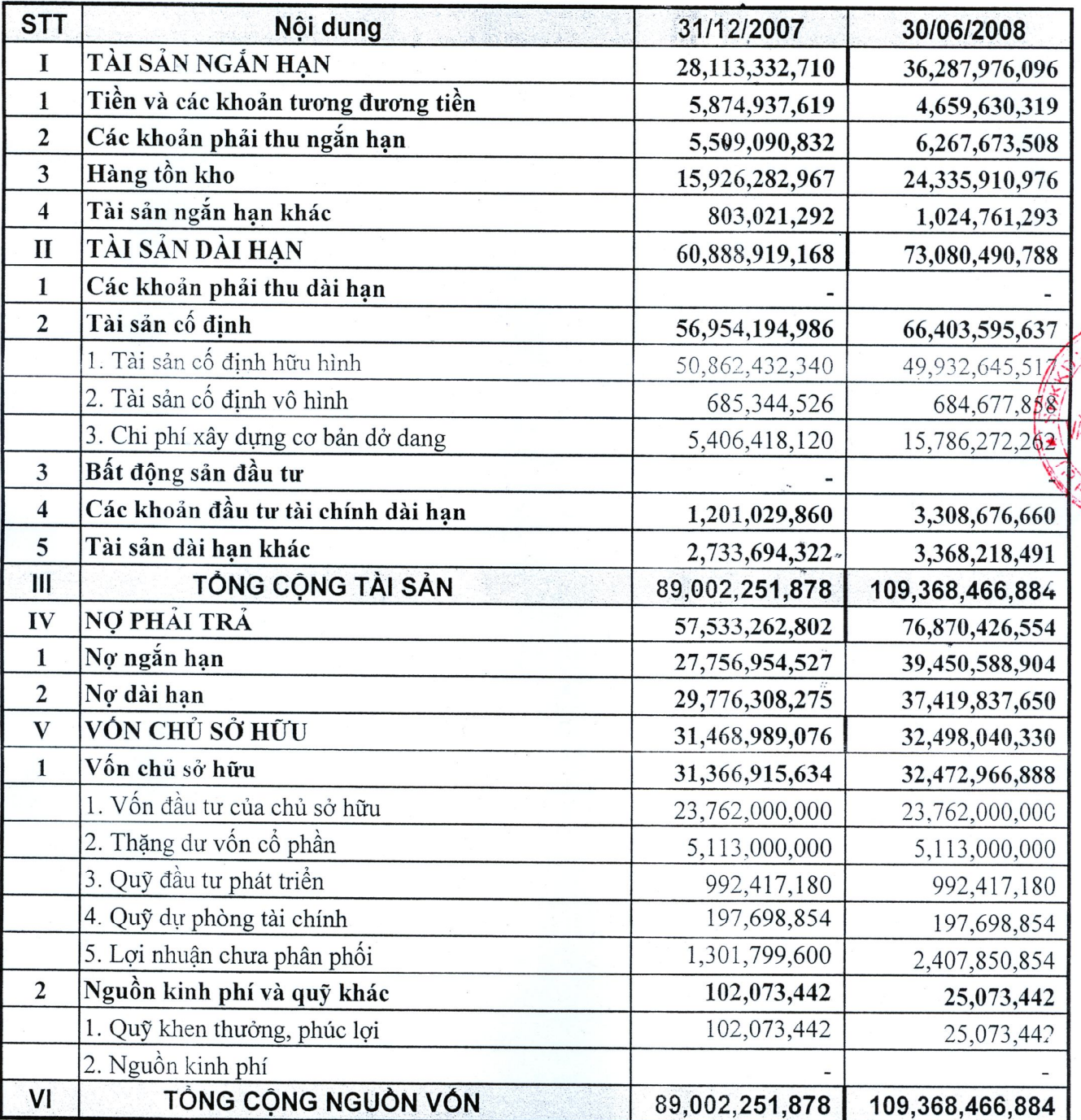

CÔNG CÔ PF ĂN HOA DI GIA L

 $0.30($ 

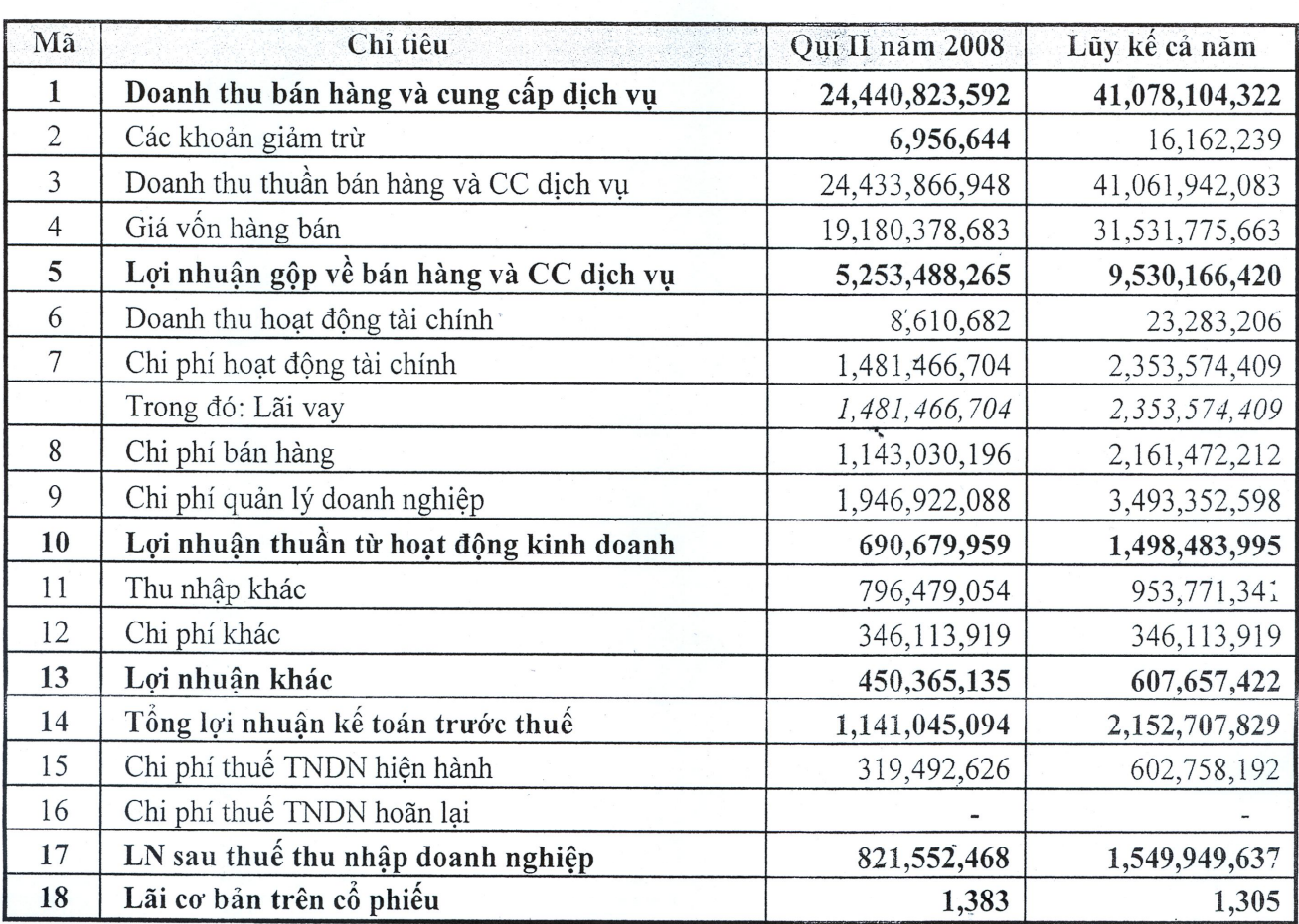

## B. BÁO CÁO KÉT QUẢ HOẠT ĐỘNG KINH DOANH

Ngày 15 tháng 07 năm 2008 **TÔNG GIÁM ĐỐC** ONG **PHÂNY** сô Nguyễn Trần Hanh